# Globus Platform Services for Data Publication

Greg Nawrocki – greg@globus.org
University of Chicago & Argonne National Lab

GeoDaRRS – August 7, 2018

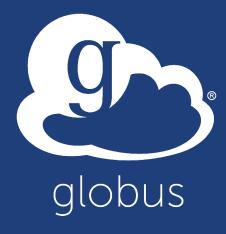

# Outline

- Globus Overview
- Globus Data Publication v1
- Lessons learned
- Globus Data Publication v2 Globus Automate
- Example application
- Summary

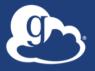

### Globus SaaS: Research data lifecycle

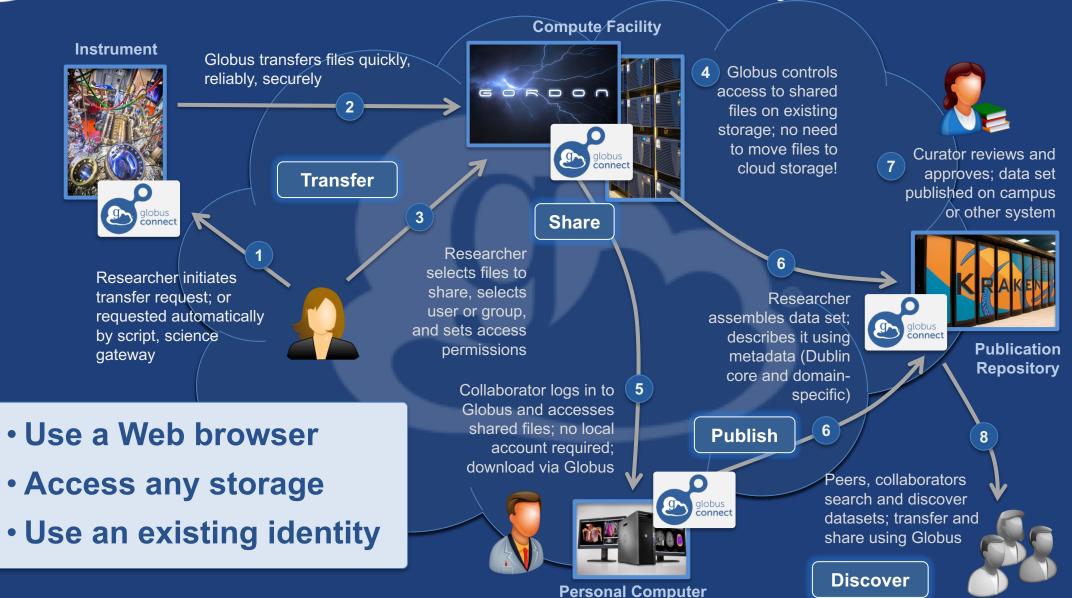

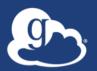

# Globus Data Publication V1

- Cloud-based web app
- BYO storage & in-place publication
- User-managed collections
- Select pre-defined schema
- Handle, DOI persistent identifiers
- Adoption since 2015:
  - >2000 users, >600 datasets

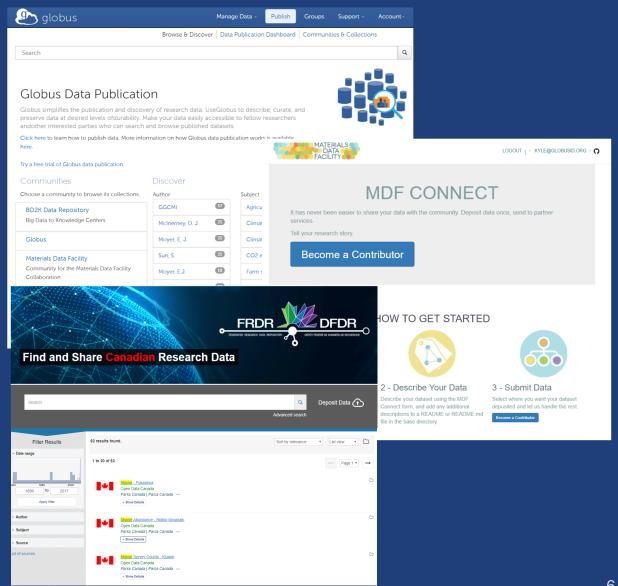

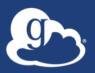

# Many variations of data publication...

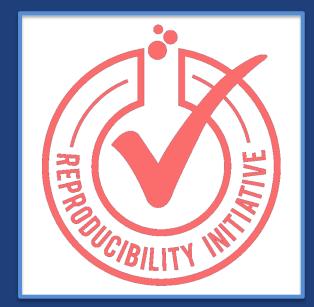

**Citable Data** 

Standard metadata, persistent identifiers, durable storage

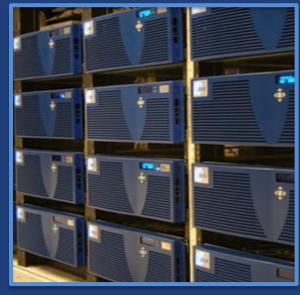

**Institutional Data** 

Many domains, custom metadata, locally managed storage

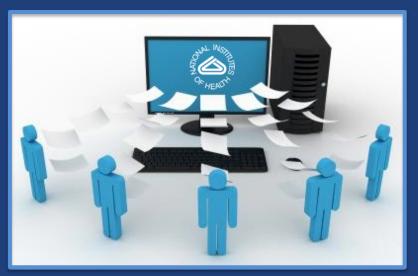

**Community Data** 

Agreed schema, larger datasets, fine grained metadata

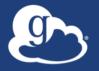

# Includes active data management

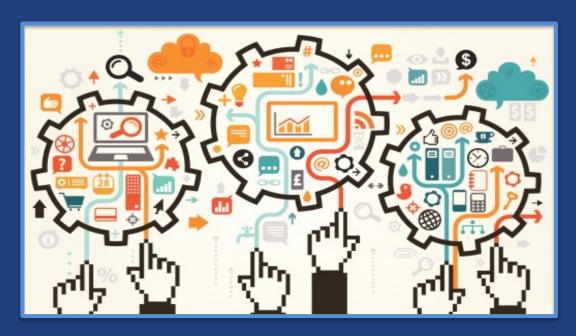

**Active Research Data** 

Less standard and evolving schema, organize data independent of storage, support active collaboration, location agnostics identifiers

# Enable automation.

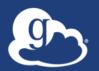

### Globus Automation Platform

- Decompose Globus Publish v1 into platform services
- Allow for flexible re-composition and adaptation pf services
- Enable extension and enhancement

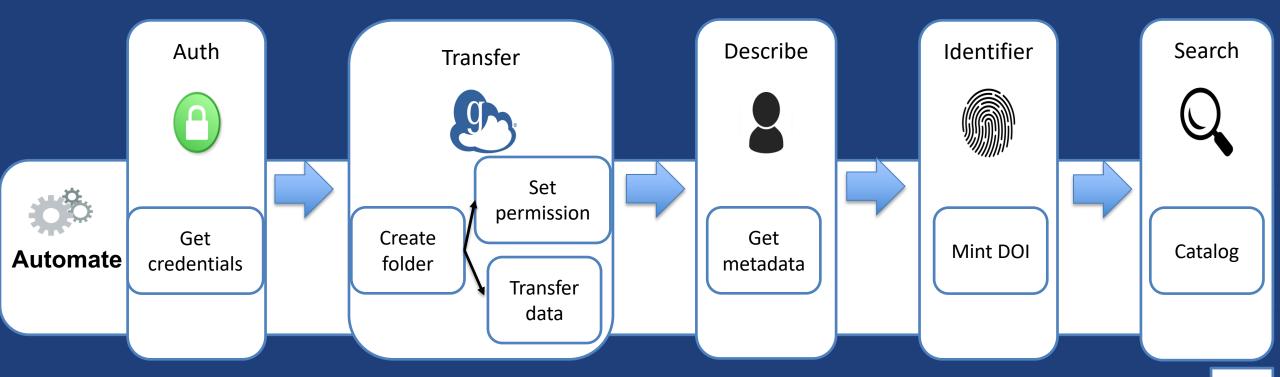

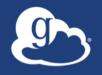

# Automation example

- UChicago's Kasthuri Lab study brain aging and disease
  - Construct connectomes -- mapping of neuron connections

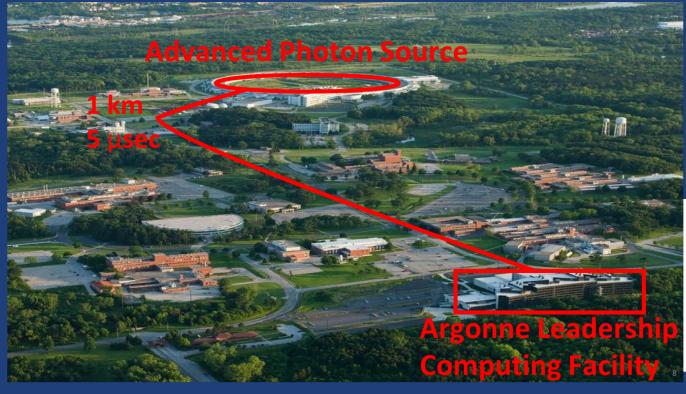

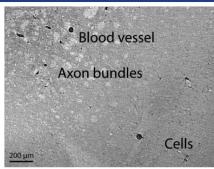

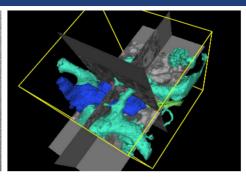

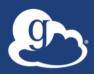

# Neuroanatomy reconstruction pipeline

#### **APS**

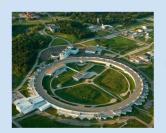

1. Imaging

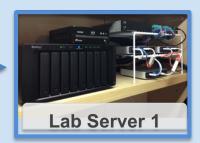

2. Acquisition

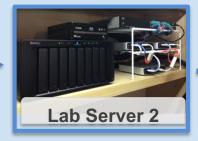

3. Pre-processing

#### **ALCF**

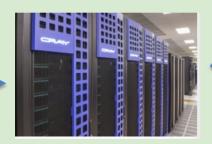

4. Preview & Centre

5. User

& input

validation

#### **UChicago**

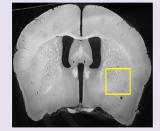

8. Visualization

#### **JLSE**

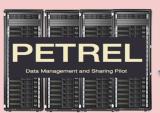

7. Publication

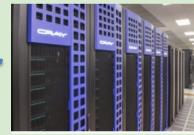

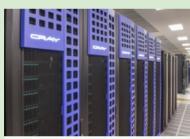

6. Reconstruction

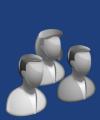

Science!

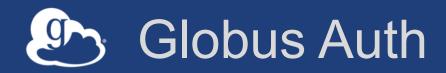

- Foundational Identity and Access
   Management service
- Protects REST API communications
- Enables login for diverse app ecosystem, with no new identity required
- Employs least privileges security model

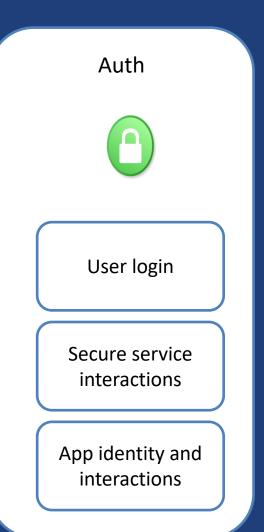

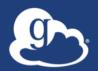

# Globus Transfer and Sharing

- File management
  - Uniform interface for file operations
- Transfer
  - Managed, secure, high-performant data transfer
- Sharing
  - Fine grained sharing from existing storage system
  - Share with specific users, groups or public
- Leverages existing security solutions at institutions
- APIs for integration with applications

Transfer File operations Transfer data

Set

permission

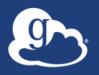

# Globus Identifiers

- Issue persistent identifiers
  - DOI, ARK, Handle, Globus
- Within a namespace
  - Control which identities and groups can create identifiers in your namespace
- Each identifier has:
  - Link to data
  - Landing page
  - Visibility
  - Checksum
  - (Extensible) Metadata
  - Replaces / Replaced-by

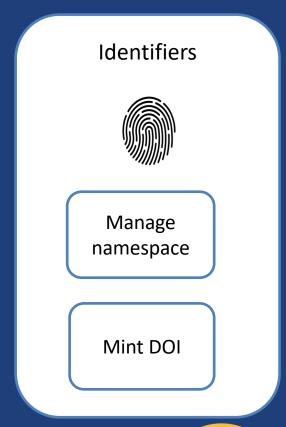

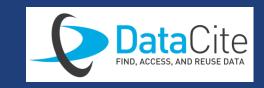

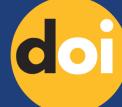

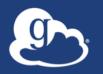

### Globus Search

- Hosted, scalable service for research data discovery
  - Schema agnostic
  - Fine grain access control
  - Plain text search
  - Faceted search
  - Rich query language

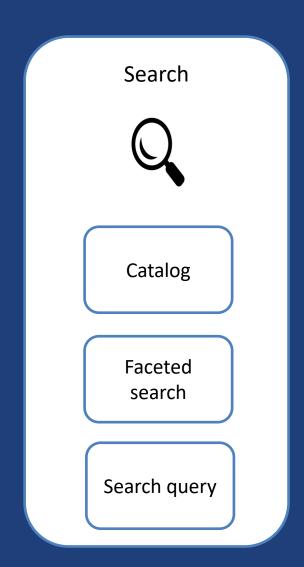

# Globus Automate

- Composition and execution service for automating research data management
- Higher level language and authoring tools
  - Describe flow or state machine
- Pluggable API to integrate any actions
  - E.g. Automated validation, metadata extraction
- Flexible invocation of actions
  - E.g. User driven, event driven

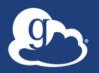

# Neuroanatomy reconstruction pipeline

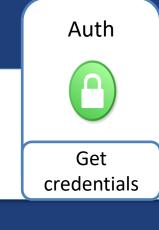

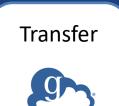

Transfer data

Execute

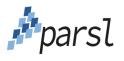

Run job

Transfer

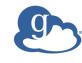

Transfer data

Web form

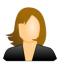

User input

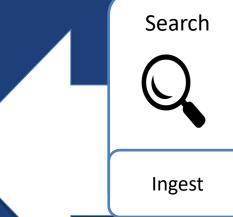

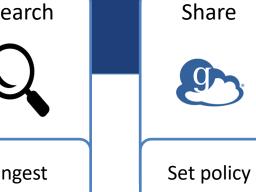

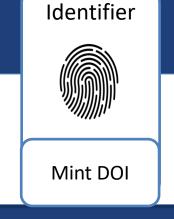

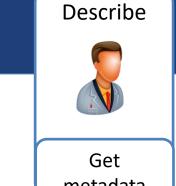

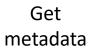

Execute

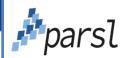

Run job

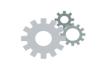

**Automate** 

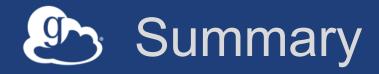

Data publication solutions can be built using an automation platform.

Globus provides a customizable and extensible research data automation platform.

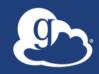

# Thanks to...

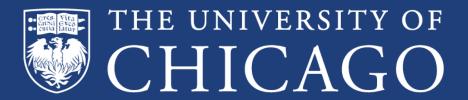

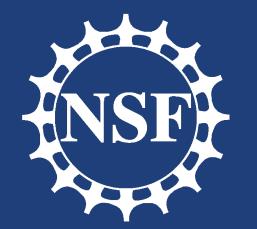

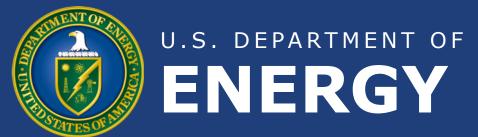

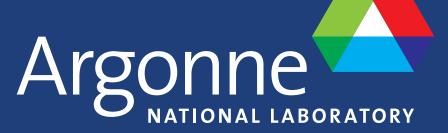

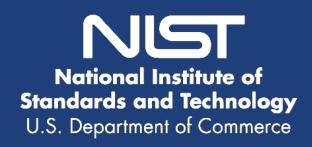

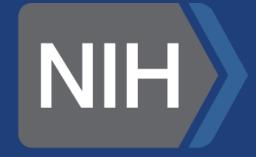

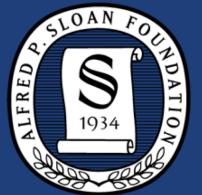

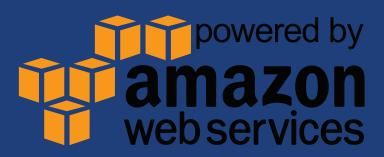

Rachana Ananthakrishnan, Ben Blaiszak, Kyle Chard, Ryan Chard, Brendan McCollam, Jim Pruyne, Stephen Rosen, Steve Tuecke, & Ian Foster